# 《数据库应用及后台操作》考核试题

一、选择题(共 30 题,每题 2 分,共 60 分)

1. 如果你需要读取 Oracle 数据库中的数据。下列哪个选项表示 Oracle 中 select 语句的功能,并且不需要使用子查询?

- A.可以用 select 语句改变 Oracle 中的数据
- B.可以用 select 语句删除 Oracle 中的数据
- C.可以用 select 语句和另一个表的内容生成一个表
- D.可以用 select 语句对表截断
- 2. 以下哪个命令是 DDL 命令( )
- (A) CREATE
- (B) INSERT
- (C) COMMIT
- (D) SELECT

3.下列哪个数据库对象不能直接从 select 语句中引用?

- A.表
- B.序列
- C.索引
- D.视图

4、在关闭数据库时,要求当前尚未处理完成的事务立即停止处理,未完成事务进 行回滚.可采用下列哪种方式( )

- (A) SHUTDOWN
- (B) SHUTDOWN ABORT
- (C) SHUTDOWN IMMEDIATE
- (D) SHUTDOWN NORMAL

5、有如下三步操作,并且均成功执行,请选择结果( )

delete from emp;

- alter table emp add(addr varchar2(40)); rollback;
- (A) emp 表中数据处于回滚段中
- (B) emp 表中的数据被永久删除
- (C) emp 表中的数据没有变化
- (D) 原来的 emp 表中的数据被添加到新 emp 表中

6、下列数据还原准备工作中语句错误的是() A.创建用户 create user abc identified by abc;

B.给用户授权 grant read,write to abc; C.创建表空间 create tablespace abc datafile '/ora/abc.dbf' size 1G autoextend on; D.指定用户默认表空间 alter user abc default tablespace abc; 7. 下面哪个操作会导致用户连接到 ORACLE 数据库, 但不能创建表() A. 授予了 CONNECT 的角色, 但没有授予 RESOURCE 的角色 B.没有授予用户系统管理员的角色 C.数据库实例没有启动 D.数据库监听没有启动

8.系统出现菜单名乱码可能是以下什么原因引起?

A. 服务器字符集设置错误 **B. 数据库字符集设置错误** 

C.windows 机环境变量设置错误 D.plsql 配置错误

9. 假定某非本机数据库的全局数据库名为ORCL.COM,数据库实例的SID为ORCL, 服务器 IP 为 192.168.1.1,配置的这个数据库的连接串为 ORCLDB,数据库的用户 名为 scott,口令为 tiger。

那么以下哪个命令可以登录这个数据库( )[此题多选,答对一个给全分,答错不 给分]

- (A) sqlplus scott/tiger
- (B) sqlplus scott/tiger@192.168.1.1/orcl
- (C) sqlplus scott/tiger@ORCL
- (D) sqlplus scott/tiger@ORCLDB

10. 第一步执行了 DELETE 命令,删除了某表中的一条记录.第二步执行了 COMMIT 命令。最后又执行了 ROLLBACK 命令.请问以下叙述正确的是( )

- (A) 被删除的记录又被恢复回来,仍然存放在数据库的表中
- (B) 被删除的记录彻底从数据库中被删除掉了
- (C) 被删除的记录只是当前用户看不到了,而其它用户还能看到
- (D) 被删除的记录当前用户可以看到,而其它用户却看不到了

11. 第一步用DELETE命令删除了表A中的数据(但并没有提交),第二步成功创建

- 了一个表 B,第三步执行了一个 ROLLBACK 回滚操作.请问以下叙述正确的是( )
- (A) 表A中的数据被恢复回来,创建的表B被从数据库中被删除,恢复为未建表之 前的状态
- (B) 表 A 中的数据被恢复回来,表 B 被创建在数据库中.
- (C) 表A中的数据被彻底从数据库中删除,但表B被从数据库中被删除,恢复为未 建表之前的状态
- (D) 表 A 中的数据被彻底从数据库中删除,表 B 被创建在数据库中.
- 12.假定表 A 中有十万条记录,要删除表中的所有数据,但仍要保留表的结构,请 问用以下哪个命令效率最高( )
- (A) delete from a;
- (B) drop table a;

```
(C) trunc table a;
(D) truncate table a;
13. 列出 EMP 表中,从事每个工种(JOB)的员工人数( )
(A) select job, count (*) from emp;
(B) select distinct job,count(*) from emp;
(C) select job, count (*) from emp group by job;
(D) select job,sum(empno) from emp group by job;
14. 列出 JONES 的所有下属员工,但不包括 JONES 本人( )
(A) select ename from emp connect by prior empno=mgr
       start with ename='JONES';
(B) select ename from emp where ename<>'JONES'
       connect by prior empno=mgr
       start with ename='JONES';
(C) select ename from emp where ename='JONES'
       connect by prior empno=mgr
       start with ename='JONES':
(D) select ename from emp where ename='JONES'
       connect by prior empno=mgr
       start with ename<>' JONES';
15. 求 emp 表中销售人员的最高和最低工资( )
(A) select max(sal),min(sal) from emp;
(B) select deptno,max(sal),min(sal) from emp
              group by deptno;
(C) select max(sal), min(sal) from emp
              where job='SALES';
(D) select deptno,max(sal),min(sal) from emp
              where job='SALES' group by job;
16. 求最高工资大于 10000 的部门( )
(A) select deptno, max(sal) from emp
              group by deptno having count min(sal) \leq 10000;
(B) select deptno, max(sal) from emp
              group by deptno having count max(sal) >10000;
(C) select deptno, max(sal) from emp
              group by deptno having count max(sal)\langle 10000;(D) select deptno, max(sal) from emp
              group by deptno having count min(sal) >10000;
17. 怎样取出在集合 A 中,但却不在集合 B 中的数据( )
(A) A MIUS B
(B) B MINUS A
```
(C) A UNION B (D) B UNION A 18. 在 Oracle 中,有一个教师表 teacher 的结构如下: ID NUMBER(5) NAME VARCHAR2(25) EMAIL VARCHAR2(50) 下面哪个语句显示没有 Email 地址的教师姓名( )。 A. SELECT name FROM teacher WHERE email = NULL; B. SELECT name FROM teacher WHERE email  $\Diamond$  NULL; C.SELECT name FROM teacher WHERE email IS NULL; 19. 取出工资在 2000 到 3000 元(包括上下限)之间的员工( ) (A) select  $*$  from emp wher sal in  $(2000, 3000)$ ; (B) select \* from emp wher sal like (2000,3000); (C) select  $*$  from emp wher sal =  $(2000, 3000)$ ; (D) select \* from emp wher sal between 2000 and 3000; 20. 查询出 EMP 表中 COMM 字段为空的记录( ) (A) select  $*$  from emp where comm=''; (B) select \* from emp where comm=null; (C) select  $*$  from emp where  $nv1$  (comm)=0; (D) select \* from emp where comm is null; 21. 查询出 EMP 表中 1982 年及以后入职的员工信息(注:字段 hiredate 为入职日 期,数据类型为 DATE 型) (A) select  $*$  from emp where hiredate $>$ ='19820101'; (B) select \* from emp where hiredate>=to\_char('19820101','YYYYMMDD'); (C) select  $*$  from emp where to date(hiredate,'YYYYMMDD') $>$ ='19820101'; (D) select  $*$  from emp where to char(hiredate,'YYYYMMDD') $>$ ='19820101'; 22. 以下关于表空间的叙述正确的是( ) (A) 表是表空间的基础,表空间是所有相关表所占空间的总和 (B) 表空间是由一至多个数据文件构成的,每个表占用一个数据文件 (C) 一张表可以占用多个表空间,一个表空间也可以容纳多张表 (D) 一个表空间可以容纳多张表,但一张表只能归属于一个表空间 23. 从某字符串中截取一部分子串,可以用以下哪个函数实现( ) (A) TRUNC (B) LPAD

- 
- (C) INSTR
- (D) SUBSTR

24. 对数值型变量 V\_NUM,进行四舍五入,保留小数点后两位,以下操作正确的是 ( )

- $(A)$  SUBSTR $(V_NUM, 1, 2)$
- $(B)$  TRUNC (V NUM, 2)
- (C) ROUND(V\_NUM,2)
- (D) ROUND (V NUM,  $-2$ )

25. 对于雇员表(EMP)中的员工薪水(SAL)进行分级,3000 元以上的为 A 级,2000 元以上到 3000 元为 B 级,2000 元及以下为 C 级 以下哪此操作能实现以上要求( ) (A) select sal, decode(sal>3000,'A', sal>2000,'B','C') grade from emp; (B) select sal,decode(sal,3000,'A',2000,'B','C') grade from emp; (C) select sal, (case when sal>3000 then  $'A'$  when sal>2000 then  $'B'$  else 'C' end) grade from emp; (D) select sal,(if sal>3000 then 'A' elsif sal>2000 then 'B' else 'C' end if) grade from emp; 26. 在 Oracle 中创建用户时, 若未提及 DEFAULT TABLESPACE 关键字, 则 Oracle 就将( )表空间分配给用户作为默认表空间。 A.USER B.SYSTEM C. SYS D. DEFAULT 27. Oracle 提供的( ),能够在不同硬件平台上的 Oracle 数据库之间传递数据。 A. 归档日志运行模式 B.RECOVER 命令 C.恢复管理器(RMAN) D.Export 和 Import 工具 28. 有表一的查询结果如下,该表为学生成绩表 select id, grade from student grade ID GRADE -------- ----------- 1 50 2 40 3 70 4 80 5 30 6 90

表二为补考成绩表 select id, grade from student makeup

ID GRADE -------- ----------- 1 60 2 80 5 60 现在通过如下语句把补考成绩更新到成绩表中,并提交: update student grade s set s.grade = (select t.grade from student\_makeup t where  $s$ ,  $id=t$ ,  $id$ ): commit; 请问之后查询: select GRADE from student grade where  $id = 3$ ;结果为: ( ) A.0 B.70 C. null D.以上都不对 29. 用户 qzkj 给您发了一条钉钉消息,他投诉说他无法连接到数据库上。他说 每次连接 pl/sql 时都收到了如下的错误信息: ERROR: Ora-28000:the account is locked Warning:You are no longer connected to Oracle 请问,有可能是什么原因导致了这一问题?( ) A.用户被删除 B.数据库实例未启动 C.数据库连接文件 dbconfig.properties 中密码配置错误 D.用户未配置登录权限 30. 在以下用户中,哪个用户不能删除? ( ) A.一个与数据库连接的用户 B.一个没有任何模式对象的用户 C.一个带有只读表的用户 D.在任何时间可以删除所有用户

二、综合题(4 道大题,每题 10 分,共 40 分)

## 1. 数据库基本能力

请按如下命名规则提供相应的 sql 语句:数据库用户 qzkj,设置用户密码为 qzkj1234, 表空间名为 qzkj, 表空间文件需要建立 2 个, 路径分别为  $/$ u01/qzk i1.dbf 和/u01/qzk i2.dbf, 目录名 qzk i, 目录地址/u01。

1.1 请写出创建表空间并添加 1 个数据文件的命令(2 分)

**答: 2008年10月11日 1月11日 1月11日 1月11日 1月11日 1月11日 1月11日 1月11日 1月11日 1月11日 1月11日 1月11日 1月11日 1月11日 1月11日 1月11日 1月11日** 

1.2 请写出创建用户及设置密码并指定默认表空间的命令(1 分) **答: 2008年10月11日 1月11日 1月11日 1月11日 1月11日 1月11日 1月11日 1月11日 1月11日 1月11日 1月11日 1月11日 1月11日 1月11日 1月11日 1月11日 1月11日** 

1.3 请写出给用户赋予权限的命令(1 分) 答え しょうしょう しょうしょう しんしょう しんしゅう しょうかい

1.4 请写出创建目录并赋权的命令(2 分)

1.5 若待还原的数据文件为/u01/qzkj20210811.dmp(由 exp 导出),输出的日志 文件/u01/qzkj20210811.log 请写出还原命令(2 分)

1.6 若待还原的数据文件/u01/qzkj20210811.dmp(由 expdp 导出), 输出的日志 文件/u01/qzkj20210811\_impdp.log 请写出还原命令(2 分)

#### 2. SQL 语法基础

2.1 现拟创建业务表单位信息 xx0301,要求包含 xx0301id,dwh,dwmc 字段,字段 类型均为 varchar2(200), 请写出建表语句(2分)

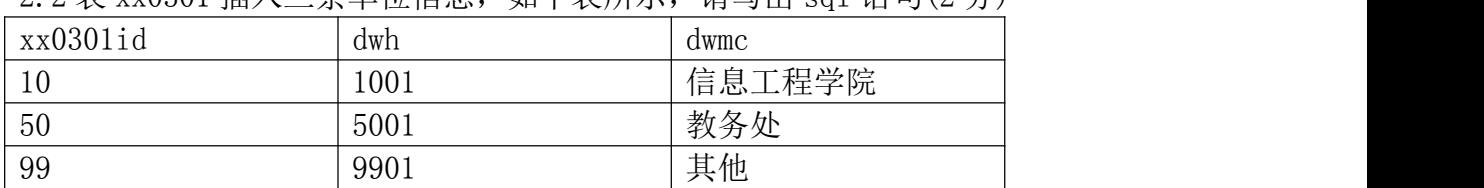

 $2.2 \pm \text{xx}$ 0301 插入三条单位信息, 加下表所示, 请写出 sql 语句(2分)

2.3 将表中 xx0301id 为 99 的记录删除, 请写出 sql 语句(2分)

2.4 将表中 dwmc 为信息工程学院的记录 dwh 修改为 1101,dwmc 修改为信息科学 与通信工程学院, 请写出 sql 语句(2分)

 $2.5 \hat{\Phi}$ 询表中 dwh 为空的数据, 请写出 sql 语句 $(2 \hat{\theta})$ 

#### 3. 业务场景分析处理

系统自动预置了学生选课,现在要把 2021-04-07 当天的选课数据全都改为退选 的状态。现提供后台 SQL 如下: select a.jx0501id, x1.xh, x1.xm,x4.bj, j1.zymc, x3.dwmc, j2.kch, j4.kxh,j4.ktmc, j2.kcmc, decode $(a. s$ fksc, '0', '否', '1', '是') sfksc, a.zxs, a.xf, b.kctxmc, c.dmmc as kclb, d.dmmc as kcxz, e.dmmc as ksfs,f.xkflmc, a. xnxq01id, decode(a. kcfalx, '1', '主修', '2', '辅修') kcfalx, decode(a.xdlx, '1','首修','2', '重修', '3','复修', '4', '跟班重修 ','5','自修', '6','补修','7', '免间听') xdlx, decode(a.xkfs, '1', '个人选课', '2', '系统置课') xkfs, g.xkzymc,a.trjf, decode(a.xkzt, '1', '待抽签', '9', '选中') xkzt, decode  $(a. s f x j f, '1', ' k'$ , '0', ' $\overrightarrow{B}$ ') sfxjf, decode(a.jfqk, '1', '未缴费', '2', '已缴费', '3', '无需缴费') jfqk, decode(a.zqzt, '1', '中签', '2', '待抽签', '3', '未中签') zqzt, a.xksj,a.xkryid, a.xkczip, a.cqfz, a.cqjf, a.xkfl, a. ix0404id, i4. fzmc, tp.dm pyccid, tp.dmmc pyccmc, i1. ksnd. getsksj\_jx0404\_jxlg(a.jx0404id) sksj2, replace(getskdd\_jx0404(a.jx0404id), ' $\langle br \rangle'$ , ';') skdd, row\_number() over(order by j1.zymc asc, x1.xh asc, jx0501id) as num, to\_char(a.xksj, 'yyyy-MM-dd hh24:mi:ss') xksj, vir  $ix0404$  skzc $(a, ix0404id)$  kkzc, vir\_jx0404\_sksj(a.jx0404id) kcsj,j4.lhkm, case when  $xx0301$ . 1sdwh = '0' then  $xx0301$ . dwmc else (select dwmc from  $xx0301$  t1 where t1. $xx0301$ id =  $xx0301$ .lsdwh) end as ksdw, case when  $xx0301$ . 1sdwh  $\langle \rangle$  '0' then  $xx0301$ . dwmc end as jys, xx0103.xqmc as skxq

```
from jx0501 a
left join jxp01kctx b on a.kctxid = b.jxp01kctxid
left join zzdkclb c on a.kclb = c.dm
left join zzdkcxz d on a.kcxz = d.dm
left join zzdksfs e on a.ksfs = e.dm
left join jx05xkfl f on a.xkfl = f.jx05xkflid
left join jx05xkzy g on a.xkzy = g.jx05xkzyid
left join xs0101 x1 on x1. xs0101id = a. xs0101idleft join xs0701 x7 on a. xs0101id=x7. xs0101idleft join xx0301 x3 on x7. yxsh = x3. xx0301idleft join jx01nd j1 on x7. jx01ndid = j1. jx01ndid
left join xx04 x4 on x7. bjbh = x4. xx04idinner join jx0404 j4 on a. jx0404id = j4. jx0404id
left join xx0301 on xx0301.xx0301id = j4.ksdw
left join jx0502zb jx5 on a. jx0502zbid = jx5. jx0502zbid
left join xnxq01 xn on xn.xnxq01id = a.xnxq01id
left join jx02 j2 on j4.kcid = j2. jx02idleft join zzdpyccb tp on x7. pyccm = tp. dm
left join xx0103 on j4. xqid = xx0103. xqidwhere 1 = 1 and x1.xs0101id is not null and upper(to_char(a.xksj,
'yyyy-MM-dd hh24:mi:ss')) like '%2021-04-07%';
```
3.1 请写出待处理数据的查询 SQL,并给出备份待处理数据的 SQL,备份表名 jx0501\_bak,注意不要备份全表(3 分)

3.2 完成业务需求,把 2021-04-07 当天的选课数据全都改为退选的状态,给出 SQL 语句(2 分)

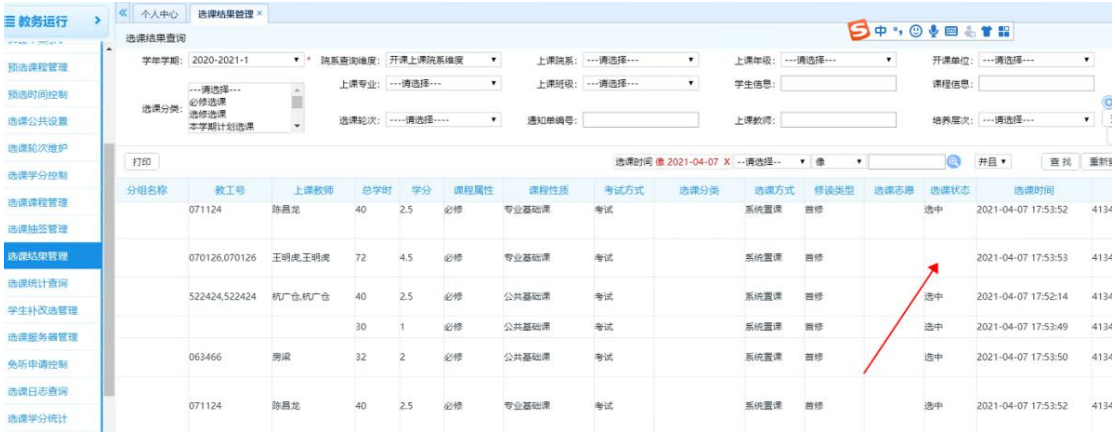

3.3 在系统中验证发现,虽然在该页面选课状态已清空,但在学生补改选中仍有 记录, 此时应该如何处理?请给出 sql 语句(2分)

3.4 若发现这些选课数据已转入到成绩录入名单,请给出删除这些成绩录入名单 数据的 SQL(3 分)

提示:学生成绩登记信息表 CJ0704,含有关键字段 XS0101ID。成绩录入登记信 息表 CJ0703,含有关键字段 JX0404ID。

### 4. 数据迁移交付

4.1 请写出数据迁移标准范围(写出模块名给一半分,写出具体菜单名给全分) (5 分)

4.2 请写出试用迁移、正式迁移、完善迁移的含义及注意事项(3 分)

4.3 请写出数据核对方法(2 分)